# LibreView

Welcome to LibreView. The all-in-one, secure, web-based data management platform for FreeStyle Libre.

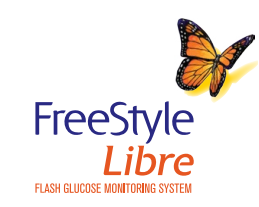

Because LibreView is a web-based platform, you'll be able to access your patients' glucose information from anywhere with an internet connection, even outside the practice / office.

## Get started with 5 easy steps…

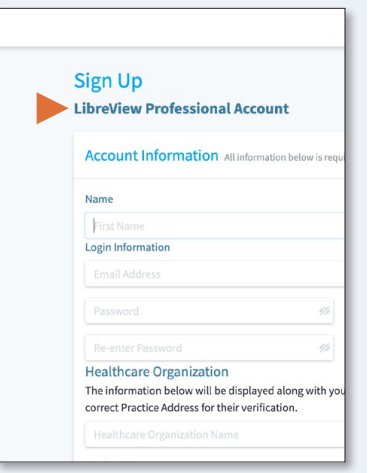

## $=$ LibreView Jane Smith **Report Preferences Account Settings** My Practices  $\triangle$ **Create a New Practice**

## **STEP 1**

#### Create a LibreView professional account

Go to [www.LibreView.com](https://www.libreview.com/) – select Sign Up and Professional Account.

Complete the required account setup process.

#### **STEP 2**  Create a LibreView practice

This will allow you to add Care Team members, securely share patient information with your staff, and invite patients to upload glucose data remotely.

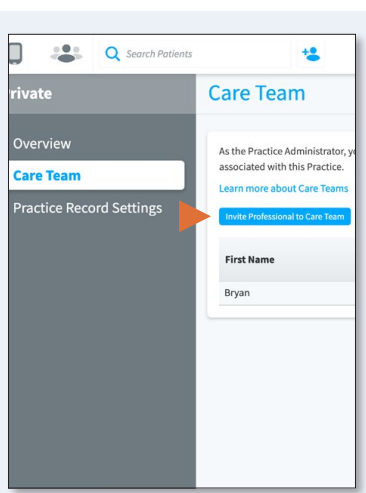

#### **STEP 3**  Invite and Manage Your Care Team

You can include other members of your team in your LibreView Practice. Care Team members in your LibreView Practice will have access to all the patient data in that Practice.

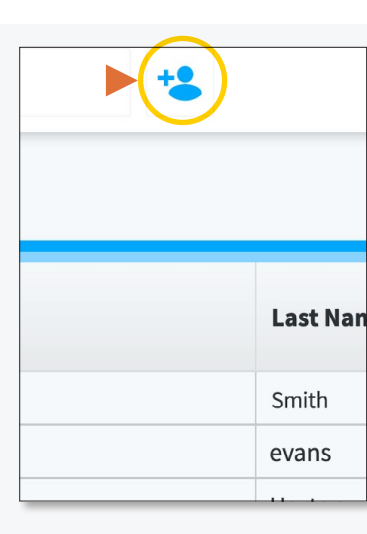

### **STEP 4**  Invite **Patients**

From any screen, click the Invite Patient icon at the top of the screen, next to the search bar. Once a patient accepts your invite, if they are using the FreeStyle LibreLink app, their data will automatically upload into their profile each time they scan.

#### $\Box$  $19.1$ **O** Search Patients  $+2$ **Jane Smith Glucose Histo** All Data FreeStyle L & Profile Glucose History **O** Clinic C 5 August 2020 View glucose history belo or print/save as PDFs. Healthcare professionals information available to th 23 July 2020 - 5 Augu FreeStyle Libre SN: JGM 7.8 mmol/L<br>Average Glucose

#### **STEP 5**  View Patient Reports

In a patient's profile under Glucose History, click the Glucose Reports button to see their data.

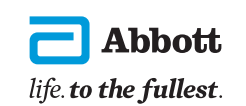

\*Data presented is representative only and not of an actual patient.

LibreView, a product of Newvu, is supported on Windows and Mac-operating computers. Minimum system requirements for operating systems are Windows 7 or higher on Windows computers and Mac OS X Yosemite (10.10) or higher on or higher, Chrome 37 or higher, Firefox 32 or higher, and Safari 8 or higher. It is recommended to use the latest version of your browser. LibreView can be viewed on iOS 6 or higher mobile devices. FreeStyle, Libre, and re Information contained herein is for distribution outside of the USA only. Abbott Diabetes Care, 666 Doncaster Road, Doncaster, Victoria 3108, Australia. [www.myfreestyle.com.au](http://www.myfreestyle.com.au) ABN 95 000 180 389 ADC-26040 v1.0